## vServer Name

This is just an deletable/editable example - this is not the actual template! To edit the template you have to access via FTP-Client, download the template.txt located in this namespace, change it and upload it again. ==== Executive summary / Typical Use ==== Brief overview of how it's used and what it does for the company. Keep it non IT simple ==== Services Provided ===== Services functions protocols etc. Go into more depth here. ==== Configuration Overview ===== Describe the hardware and host setup here, OS, CPU, Ram, etc. Purchase order type stuff. ==== Hardware ==== Virtual Server Additional Information === ^ Heading 1 ^ Heading 2 ^ | CPU & Core Count | 2 Cores | | RAM | 4096 MB | | Hard drive | 25.00 GB | | Hard drive location | path | | Make | N/A || Model | N/A || Serial | N/A || Service Tag | N/A || Purchase Order | N/A | === Configurations === ^ Heading 1 ^ Heading 2 ^ | FQDN | Hostname.domain.local | | IP | 10.10.10.10 | | Subnet Mask | 255.255.255.0 || Default Gateway | 10.10.10.1 || Mac Address | 00:AA:11:BB:22:CC || Trust Domain | ioined or Standalone | ==== Software ==== === Used OS === Linux 2.6.x Windows Server 2016 === System Software === List, in general, the software installed on the server. Operating system updates are omitted. Include anything at all out of the normal install. Include Runtimes such as .net and C++ etc. ^ Software Name ^ Version ^ Reason ^ | Software1 | 1.0.1 | Does function1 | | Software2 | 1.0 | Runtime dependency | ===== System Services ===== List, in general, the services installed on the server. Include anything that's a non-standard service. ^ Service Name ^ What job it does ^ | Openssh | Allows ssh access | | Nginx | Webserver | ===== Backup & Recovery Plan ==== This is where you list local backups, network backups, tape backups, and put any backup schedules down to paper. Keep this updated. Don't omit RAID drives while they are not backup and recovery they should still be listed for documentation purposes. And always remember the goal is to recreate the data and services. Not to put stuff on tape. No matter how you recreate the data or service, those resources are your backup. ==== Performance Benchmarks ==== You have done performance benchmarks, haven't you? Just to get an idea of network traffic, CPU traffic, and RAM usage during business hours & off hours. Nothing fancy, just write what you know. ===== Installation Notes ===== Anything special about the install & the vendors that provide it goes here. Kind of an errata section. ==== Troubleshooting Sequences ==== General steps for services to reboot or steps needed to be performed to reboot the machine ===== Support Contacts ===== === Vendor1 ==== For support with \$Vendor1 software,

contact:

## \$Vendor1

vendor1@vendor1support.com https://support.symantec.com/en\_US/contact-us.html +49 1234 56789

From: https://www.natrius.eu/dokuwiki/ - **Natrius** 

Permanent link: https://www.natrius.eu/dokuwiki/doku.php?id=sysadmindoku:servers:virtual:vserver1

Last update: 2017/04/26 08:35

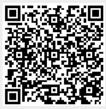